# Package 'LRcontrast'

November 7, 2015

<span id="page-0-0"></span>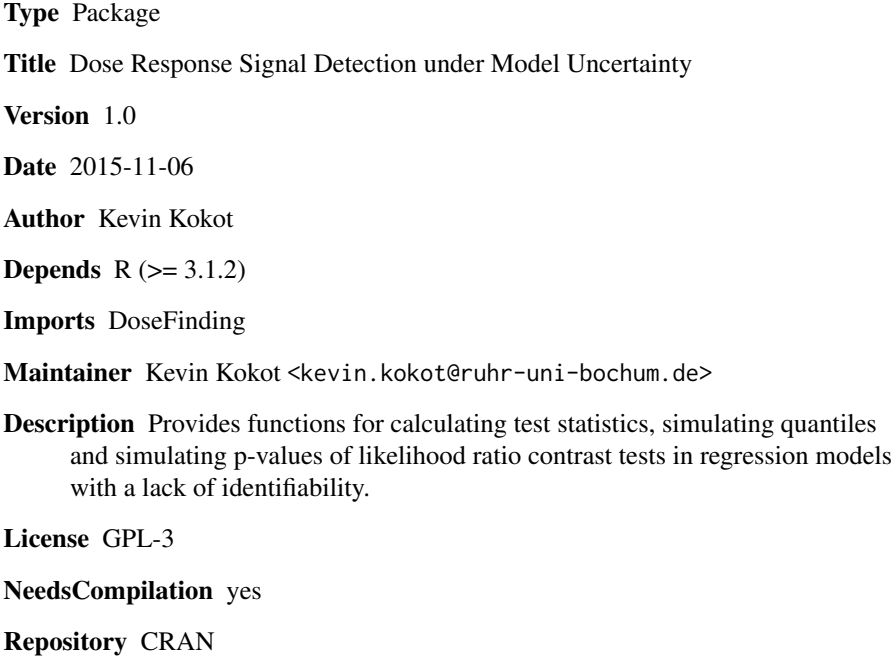

Date/Publication 2015-11-07 00:19:46

# R topics documented:

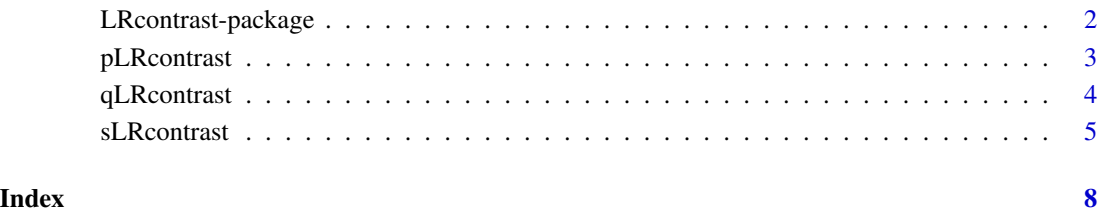

1

<span id="page-1-0"></span>

#### Description

Provides functions for calculating test statistics, simulating quantiles and simulating p-values of likelihood ratio contrast tests in regression models with a lack of identifiability.

#### Details

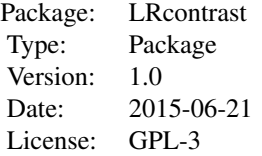

The main functions are:

qLRcontrast: Simulates quantiles of likelihood ratio contrast tests sLRcontrast: Calculates test statistics of likelihood ratio contrast tests pLRcontrast: Simulates p-values of likelihood ratio contrast tests

#### Author(s)

Kevin Kokot

Maintainer: Kevin Kokot <kevin.kokot@ruhr-uni-bochum.de>

# References

Dette, H., Titoff, S., Volgushev, S. and Bretz, F. (2015), Dose response signal detection under model uncertainty. Biometrics. doi: 10.1111/biom.12357

#### See Also

[DoseFinding](#page-0-0)

#### Examples

# Simulate the 90%, 95% and 99% quantiles of the LR contrast tests where the specified # models are competing against each other. # The size of each dose group is equal in this case.

qLRcontrast(dose = c(0, 0.05, 0.2, 0.6, 1), probs = c(0.9, 0.95, 0.99), weight  $= c(0.2, 0.2, 0.2, 0.2, 0.2, 0.2)$ , models  $= c("linear", "emax",$ "exponential", "linlog"), nsim = 10)

# Calculate the LR test statistics with the same underlying models.

# <span id="page-2-0"></span>pLRcontrast 3

# In this case the data is generated by the constant model, i.e. the # null hypothesis of no dose response is true. resp  $\le$ - rnorm(n = 50, mean = 0.2) dose <- c(rep(0, 10), rep(0.05, 10), rep(0.2, 10), rep(0.6, 10), rep(1, 10)) sLRcontrast(dose = dose, resp = resp, models = c("linear", "emax", "exponential", "linlog")) # Calculate the p-values in this scenario pLRcontrast(dose = dose, resp = resp, models = c("linear", "emax", "exponential", "linlog"), nsim = 10)

pLRcontrast *Simulate p-values for LR contrast tests in regression models with a lack of identifiability.*

### Description

The function simulates p-values for LR contrast tests. The competing models can be specified by the argument 'models' (see [drmodels](#page-0-0)) and by 'nsim' you can specify how many simulations should be done. It is recommended to do about 10000 but notice that the simulation can take some time. If the parameter 'info' is set 'TRUE', information of the progress will be shown.

#### Usage

pLRcontrast(dose, resp, models, off =  $0.01 \times$  max(dose), scal = 1.2  $\times$  max(dose), nsim = 1000, info = TRUE)

#### Arguments

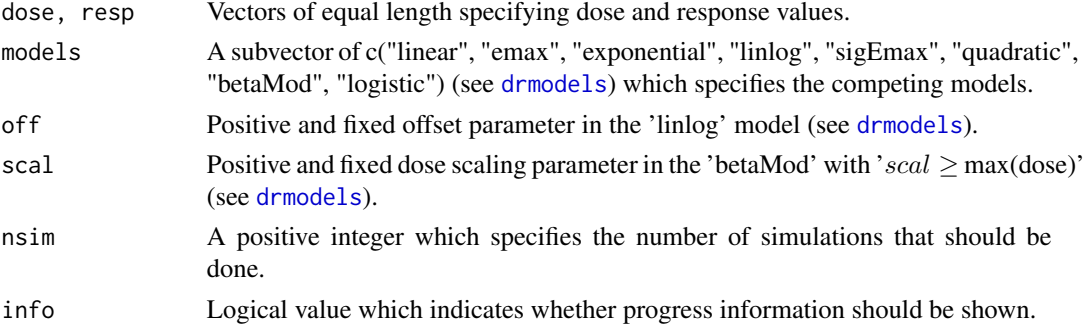

# Value

A matrix containing the unadjusted and adjusted p-value for one model in each row.

#### Author(s)

Kevin Kokot

#### <span id="page-3-0"></span>References

Dette, H., Titoff, S., Volgushev, S. and Bretz, F. (2015), Dose response signal detection under model uncertainty. Biometrics. doi: 10.1111/biom.12357

# See Also

[DoseFinding](#page-0-0)

#### Examples

```
# In this case the data is generated by the constant model, i.e. the
# null hypothesis of no dose response is true.
resp \le - rnorm(n = 50, mean = 0.2)
dose <- c(rep(0, 10), rep(0.05, 10), rep(0.2, 10), rep(0.6, 10), rep(1, 10))
# Calculate the p-values in this scenario
pLRcontrast(dose = dose, resp = resp, models = c("linear", "emax",
            "exponential", "linlog"), nsim = 10)
```
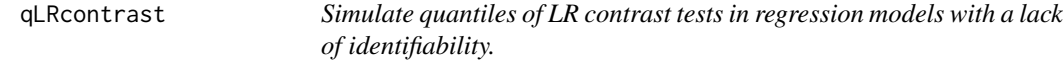

#### Description

The function simulates the desired quantiles of the distribution of LR contrast tests. The competing models can be specified by the argument 'models' (see [drmodels](#page-0-0)). The argument 'dose' is the vector of the different unique dose-levels and 'weight' specifies the weight proportion of each dose group. By 'nsim' you can specify how many simulation should be done. It is recommended to do about 10000 but notice that the simulation can take some time. If the parameter 'info' is set 'TRUE', information of the progress will be shown.

### Usage

```
qLRcontrast(dose, probs, models, weight = rep(1/length(dose), length(dose)),
          off = 0.01 \times max(dose), scal = 1.2 \times max(dose), nsim = 10000, info = TRUE)
```
#### Arguments

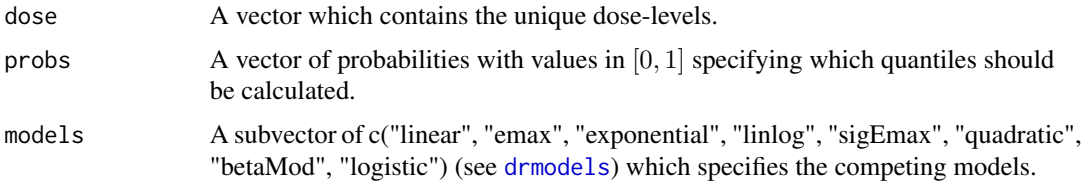

#### <span id="page-4-0"></span>sLRcontrast 5

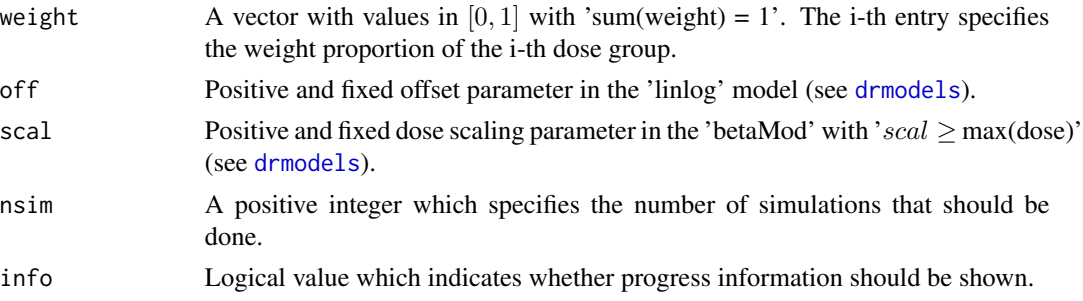

### Value

A matrix containing the different quantiles for one model in each row. The last row contains the quantiles of the maximum statistic.

# Author(s)

Kevin Kokot

# References

Dette, H., Titoff, S., Volgushev, S. and Bretz, F. (2015), Dose response signal detection under model uncertainty. Biometrics. doi: 10.1111/biom.12357

#### See Also

[DoseFinding](#page-0-0)

#### Examples

```
# Simulate the 90%, 95% and 99% quantiles of the LR contrast tests where the specified
# models are competing against each other.
# The size of each dose group is equal in this case.
qLRcontrast(dose = c(0, 0.05, 0.2, 0.6, 1), probs = c(0.9, 0.95, 0.99),
            weight = c(0.2, 0.2, 0.2, 0.2, 0.2), models = c("linear", "emax",
            "exponential", "linlog"), nsim = 10)
```
sLRcontrast *Calculate LR test statistics*

# Description

The function calculates LR test statistics for the competing models which are defined by the argument 'models' (see [drmodels](#page-0-0)).

#### Usage

```
sLRcontrast(dose, resp, models, off = 0.01 * max(dose), scal = 1.2 * max(dose))
```
#### <span id="page-5-0"></span>Arguments

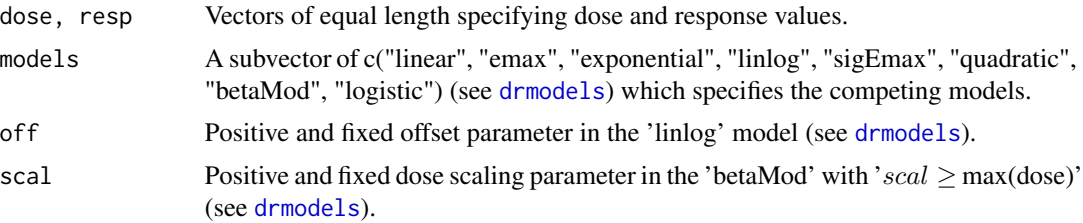

# Value

A matrix containing the LR test statistic for one model in each row. The last row contains the value of the maximum statistic.

### Author(s)

Kevin Kokot

# References

Dette, H., Titoff, S., Volgushev, S. and Bretz, F. (2015), Dose response signal detection under model uncertainty. Biometrics. doi: 10.1111/biom.12357

#### See Also

[DoseFinding](#page-0-0)

# Examples

## Simulate the power of the LR contrast test

```
# five dose levels will be used
doselvl <- c(0, 0.05, 0.2, 0.6, 1)
dose <- c(rep(0, 10), rep(0.05, 10), rep(0.2, 10), rep(0.6, 10), rep(1, 10))
# each row of 'resp' will contain one sample of size 50
resp <- matrix(nrow=100, ncol=50)
# the linear model will serve as the data generating model
linear <- function(dose, e0, delta){e0 + delta * dose}
# now 'resp' is generated:
for (i in 1:100)
    {for(j in 1:5)
      {resp[i, (j*10-9):(10+j)] < rnorm(10, mean=linear(doselv1[j], 0.2, 0.6), sd=1.478)}# the simulated 95% quantile in this case:
quantile <- 4.349362
# now the power is simulated
count <- 0
```

```
for (i in 1:100)
    {if(sLRcontrast(dose = dose, resp = resp[i,], models = c("linear", "emax",
                     "exponential", "linlog"))[5] > quantile)
        {count < - count + 1}}
#power:
```
count/100

# <span id="page-7-0"></span>Index

∗Topic \textasciitildekwd1 pLRcontrast, [3](#page-2-0) qLRcontrast, [4](#page-3-0) sLRcontrast, [5](#page-4-0) ∗Topic \textasciitildekwd2 pLRcontrast, [3](#page-2-0) qLRcontrast, [4](#page-3-0) sLRcontrast, [5](#page-4-0) ∗Topic package LRcontrast-package, [2](#page-1-0) DoseFinding, *[2](#page-1-0)*, *[4](#page-3-0)[–6](#page-5-0)* drmodels, *[3](#page-2-0)[–6](#page-5-0)* LRcontrast *(*LRcontrast-package*)*, [2](#page-1-0)

LRcontrast-package, [2](#page-1-0)

pLRcontrast, [3](#page-2-0)

qLRcontrast, [4](#page-3-0)

sLRcontrast, [5](#page-4-0)